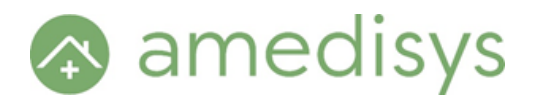

## iPhone

\*Note: for Android instructions see page 2\*

To use Wi-Fi Calling, you need an iPhone 5c or later [on a supported carrier:](https://support.apple.com/kb/HT204039)

[Alaska GCI,](http://www.gci.com/) [Appalachian Wireless,](http://www.appalachianwireless.com/?page=iphone_help) [AT&T,](http://www.att.com/esupport/index.jsp?product=wireless) [C Spire,](http://www.cspire.com/cms/wireless/support-home/) [Consumer Cellular,](https://www.consumercellular.com/Support/Knowledgebase) [Cricket,](https://www.cricketwireless.com/) [Family Mo](https://www.myfamilymobile.com/)[bile,](https://www.myfamilymobile.com/) [Metro PCS,](https://www.metropcs.com/support.html) [Simple Mobile,](https://www.simplemobile.com/) [Sprint Wireless,](http://support.sprint.com/support/) T-[Mobile USA,](http://support.t-mobile.com/community/phones_data_devices/apple?view=overview) [Ting,](https://ting.com/) [TracFone](https://www.tracfone.com/techsupport) / [Straight](http://www.straighttalk.com/Support)  [Talk,](http://www.straighttalk.com/Support) [Verizon Wireless,](http://www.verizonwireless.com/support/) [Xfinity Mobile](http://www.xfinity.com/mobile)

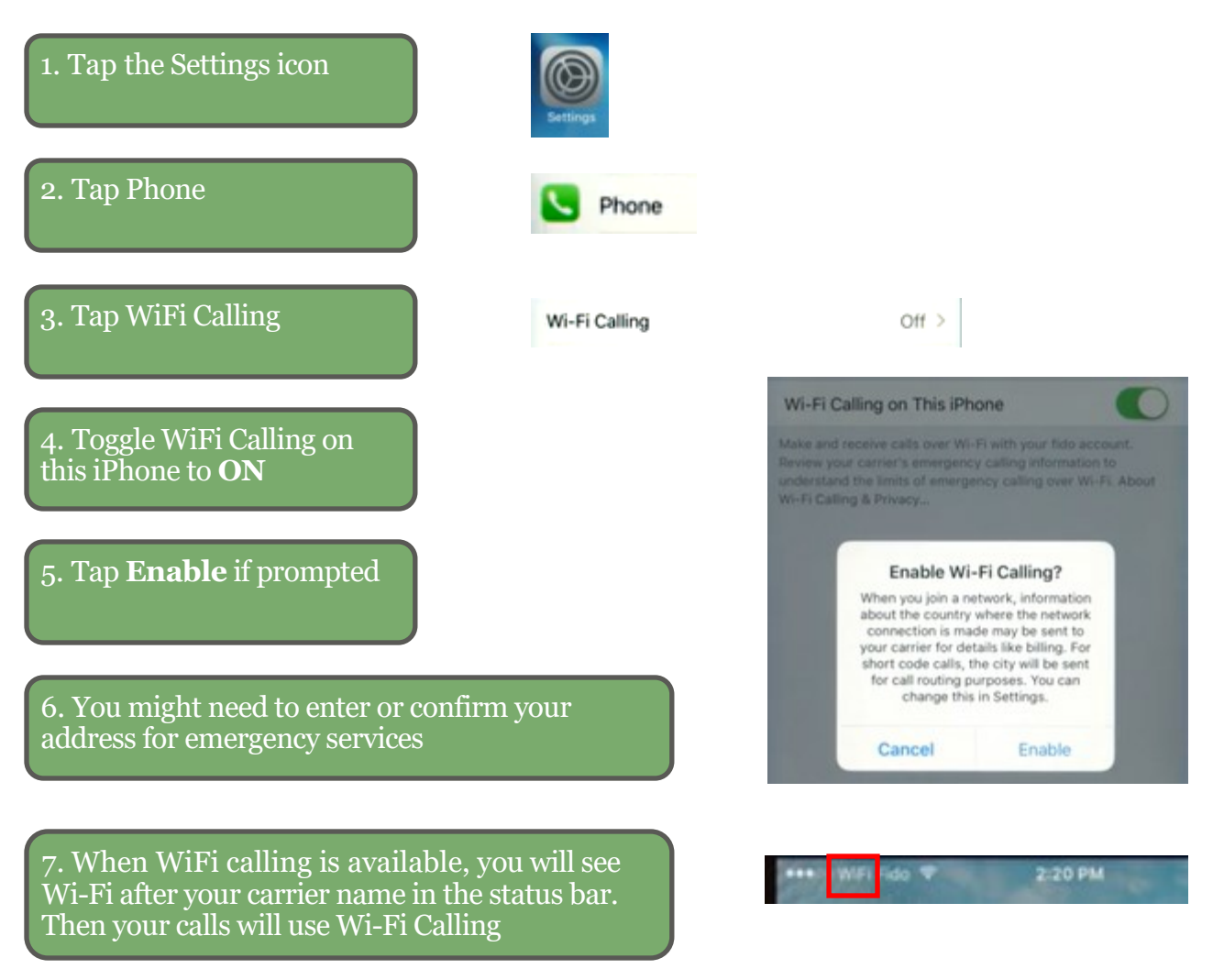

\*When cellular service is available, your iPhone uses it for emergency calls. If you turned on Wi-Fi Calling and cellular service isn't available, emergency calls might use Wi-Fi calling. Your device's location may be used to aid response efforts when you place an emergency call, regardless of whether you enable Location Services.

## Android

\*Your phone may differ slightly from these instructions\*

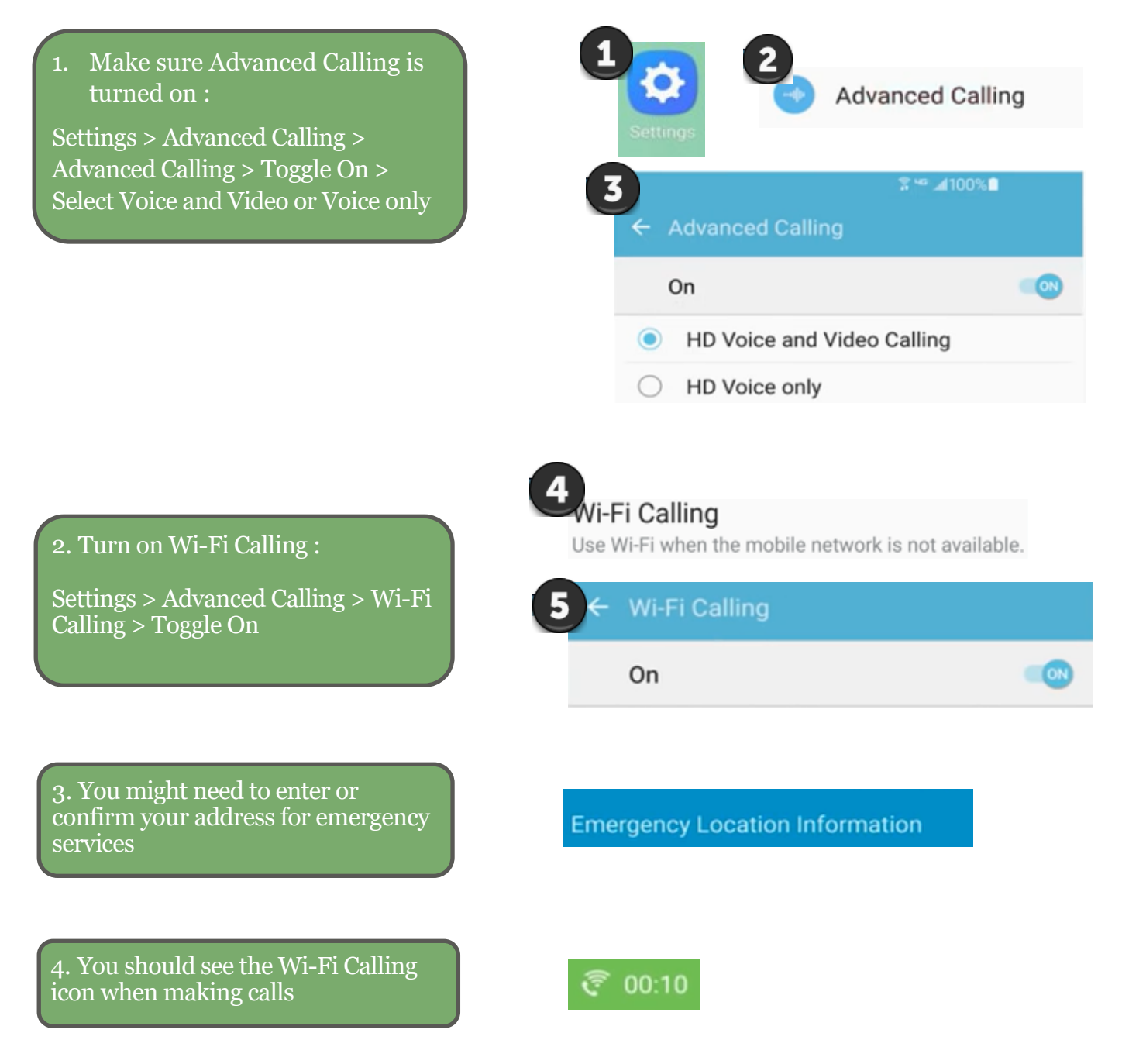

\*When cellular service is available, your phone uses it for emergency calls. If you turned on Wi-Fi Calling and cellular service isn't available, emergency calls might use Wi-Fi calling. Your device's location may be used to aid response efforts when you place an emergency call, regardless of whether you enable Location Services.